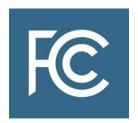

# Affordable Connectivity Program Provider Approval & Alternative Eligibility Verification Application

**Filing Instructions** 

### Contents

| Affor  | dable Connectivity Program Overview                           | 3  |
|--------|---------------------------------------------------------------|----|
| Resou  | urces for Applicants                                          | 4  |
| I. Wh  | no Can Apply?                                                 | 5  |
| II. W  | hat Must be Submitted?                                        | 6  |
| A.     | General Information                                           | 6  |
| В.     | Service Provider Eligibility Questions                        | 6  |
| C.     | Additional Information                                        | 7  |
| D.     | Supporting Documentation                                      | 8  |
| III. W | /hen to Apply                                                 | 9  |
| IV. H  | ow to Apply                                                   | 9  |
| A.     | Obtain an FCC Registration Number (FRN)                       | 9  |
| В.     | Sign In and Start a New Form                                  | 10 |
| C.     | Enter Company & Contact Information                           | 12 |
| D.     | Service Provider Eligibility Questions                        | 14 |
| E.     | Enter Additional Information                                  | 16 |
| F.     | Supporting Documentation                                      | 17 |
| G.     | Certify & Submit                                              | 19 |
| н.     | Review Submitted Application & Provide Additional Information | 20 |
|        | Final Stens                                                   | 21 |

### **Affordable Connectivity Program Overview**

The Affordable Connectivity Program provides support for broadband services and certain devices to help low-income households stay connected.

On December 27, 2020, the Consolidated Appropriations Act, 2021 became law and established an Emergency Broadband Connectivity Fund of \$3.2 billion in the United States Treasury to help Americans afford internet service during the pandemic. The Act directed the Federal Communications Commission to use the fund to establish an Emergency Broadband Benefit Program (EBB Program), under which eligible low-income households may receive a discount off the cost of broadband service and certain connected devices, and participating providers can receive a reimbursement for such discounts. On November 15, 2021, the Infrastructure Investment and Jobs Act (Infrastructure Act) became law. The Infrastructure Act provides \$14.2 billion to modify and extend the Emergency Broadband Benefit Program (EBB Program) to a longer-term broadband affordability program called the Affordable Connectivity Program (ACP).

The Infrastructure Act also directs the Commission to effectuate for the ACP specified changes, such as to program eligibility criteria and the program benefit amount, by the effective date, which the Wireline Competition Bureau (Bureau) has determined to be December 31, 2021.

The Infrastructure Act also provided for a 60-day transition period from the EBB Program to the ACP for households fully enrolled in the EBB Program as of December 31, 2021. Accordingly, the 60-day transition period for the ACP will started on December 31, 2021 and ended on March 1, 2022. The ACP began to accepting enrollments on December 31, 2021.

Broadband providers wishing to participate in the ACP should review all applicable program requirements and procedures in the Commission's Order (FCC 22-2) and any subsequent guidance for compliance with the ACP's requirements. The Bureau and USAC will began accepting new Affordable Connectivity Program provider applications and election notices on December 27, 2021 for any new provider that did not participate in the EBB Program or existing participating provider seeking to expand to new jurisdictions for the Affordable Connectivity Program. Eligible telecommunications carriers (ETCs) can elect to participate in the ACP by filing the appropriate information with the Universal Service Administrative Company (USAC) and do not need to seek approval from the Bureau.

All other broadband providers need to seek approval from the Bureau to participate in the ACP by filing this application. Additionally, any provider seeking to use an alternative verification process to make household eligibility determinations in the ACP must seek approval from the Bureau by filing this application.

For more information regarding the ACP, please refer to the Wireline Competition Bureau ACP webpage at <a href="https://www.fcc.gov/affordable-connectivity-program">https://www.fcc.gov/affordable-connectivity-program</a>.

### **Resources for Applicants**

### **Affordable Connectivity Program Information**

Information on the ACP and how to file an application can be found here: <a href="https://www.fcc.gov/affordable-connectivity-program">https://www.fcc.gov/affordable-connectivity-program</a>.

### **CORES (Commission Registration System)**

If you need assistance with CORES, please contact the FRN Help Line at 877-480-3201 (M-F 8am-6pm ET) or submit a help request at:

https://apps.fcc.gov/cores/publicHome.do?help=true&csfrToken=.

### **ACP Provider Application Questions**

For specific questions about the application, please email <a href="mailto:EBBprovider@fcc.gov">EBBprovider@fcc.gov</a>.

### I. Who Can Apply?

To participate in the ACP, a broadband provider must be designated as an ETC or seek approval from the Bureau. All broadband providers must file elections to USAC to participate in the ACP. A broadband provider must have provided or offered broadband Internet access service as defined by Section 8.1 of the Commission's rules to end-users prior to seeking approval. Any broadband provider wishing to participate in the EBB Program must reference an FCC Form 477 filing demonstrating it provided broadband service or otherwise demonstrate it provided broadband service through certification and documentation submitted to USAC or the Bureau. A broadband provider must provide broadband service to end-users, meaning the provider of retail broadband Internet access service must maintain a direct relationship with the customer, must be responsible for dealing with customer complaints, must handle customer billing, and must provide quality of service guarantees to the end-user. A broadband provider can be an ETC or a non-ETC, and could include cable providers, wireless Internet service providers, or non-traditional broadband providers like community-owned networks, electric cooperatives, or municipal governments.

All providers applying to the ACP must also:

- Obtain an FCC Registration Number (FRN) from the <u>Commission Registration System</u> (<u>CORES</u>), as well as a CORES username and password at that link. An FRN is a 10-digit number that is assigned to a business or individual registering with the FCC and is used to identify the registrant's business dealings with the FCC. For more details on this process, see page 9 of this guide. Only register for an FRN if your Company does not already have one. You can search for and update your Company's FRN registration on the CORES website.
- Register with the federal <u>System for Award Management</u> (SAM). For more details on how to register, please see page 21 of this guide. The provider should ensure the Tax Identification Number (TIN) associated with the providers FRN, SAM, and Unique Entity Identifier (UEI) matches.

### II. What Must be Submitted?

In order to facilitate the application review process, applicants must complete each section of the application, submit documentation, and make the required certifications at the end of the application. Specifically, providers must submit an application with sufficient information that will allow the Bureau to determine ACP eligibility required by the statute and the Commission's Order (FCC 22-2). Please feel free to attach additional pages, as necessary, to respond to the questions on the application. Failure to provide the requested information may result in an application being delayed or denied.

### A. General Information

- Company Information:
  - Legal Entity Name
  - FCC Registration Number (FRN)
  - Holding Company
  - Unique Entity Identifier (UEI)
  - Jurisdiction(s) Seeking Approval applicants can select multiple choices
  - Address
    - Street
    - City
    - State
    - Zip Code
- Company Contact Information:
  - Contact name (First and Last) for the individual that will be responsible for the application
  - Phone number
  - Email address

### **B. Service Provider Eligibility Questions**

- Do you offer broadband services in the states/territories you are seeking approval to participate in?
  - A broadband provider must have provided broadband Internet access service as defined by Section 8.1 of the Commission's rules to end-users prior to seeking approval. A broadband provider must provide broadband service to end-users, meaning the provider of retail broadband Internet access service must maintain a direct relationship with the customer, must be responsible for dealing with customer complaints, must handle customer billing, and must provide quality of service guarantees to the end-user. A broadband provider can be an ETC or a non-ETC, and could include cable providers, wireless Internet service providers, or non-traditional broadband providers like community-owned networks, electric cooperatives, or municipal governments.
  - Any broadband provider wishing to participate in the ACP must reference an FCC
     Form 477 filing demonstrating it provided broadband service or otherwise

- demonstrate it provided broadband service through certification and documentation submitted to USAC in the election process.
- The provider must submit a narrative description of how it meets the requirements to participate in the ACP. This includes how the provider offered broadband service to end-users in the jurisdictions they are seeking approval.
- As of April 1, 2020, besides ACP or Lifeline offerings, do you have a separate, established program offering internet service offerings to low-income households? A provider does not need to have an established program to participate in ACP.
  - A provider that demonstrates it has an established program as of April 1, 2020, that is widely available and offers Internet service offerings to eligible households and maintains verification processes that are sufficient to avoid fraud, waste, and abuse is entitled to automatic application processing.
  - O The principal consideration in determining an "established program" for automatic approval is whether eligible subscribers receive a financial benefit through reduced rates. A provider must also show its program is "widely established" by demonstrating the program is offered to subscribers in a substantial portion of the provider's service area in the jurisdiction for which it is seeking approval. The established program must have been available by April 1, 2020 to subscribers meeting at least one of the criteria in Consolidated Appropriations Act, div. N, tit. IX, § 904(a)(6), the definition of an eligible household.
  - A provider must submit an attachment describing: (1) the jurisdiction in which it plans to participate, (2) the service areas in which the provider has the authority, if needed, to operate in each state, but has not been designated an eligible telecommunications carrier, and (3) a description, supported by documentation, of the established program with which the provider seeks to qualify for automatic admission to the ACP.
- Are you seeking approval of an alternative eligibility verification process in addition to using the Lifeline National Verifier and other USAC databases?
  - Providers that would like to verify household eligibility in the ACP through their own alternative eligibility verification process in addition to or instead of using the Lifeline National Verifier must submit documentation to the Bureau demonstrating how the process safeguards against waste, fraud, and abuse.

### C. Additional Information

Providers that are not entitled to automatic processing will receive expedited processing where they will answer these additional questions:

- If any, list states/territories in which you are an ETC and attach documentation demonstrating approval.
  - Providers that are designated as an ETC in some states or territories must submit an application and obtain Bureau approval to participate in the ACP in states or territories where the provider is not designated as an ETC. Providers with ETC designations in other jurisdictions should submit the ETC approvals to the Bureau.

- List states/territories where you will provide ACP services and attach documentation demonstrating authority to operate in these jurisdictions?
  - A provider seeking approval must list each jurisdiction in which it seeks to be approved to offer EBB Program services. A provider will only need to identify the state or territory where it plans to offer qualifying EBB Program services and submit any necessary authorities to operate.

### **D. Supporting Documentation**

A broadband provider seeking approval should review the Commission's Order to ensure its application contains all necessary information for approval. In addition to the specific information collected on the application form, the provider should submit a narrative description of how it meets the requirements to participate in the ACP. This includes how the provider offered broadband service to end-users prior to seeking approval in the jurisdictions it is seeking approval and the specific requirements for either automatic approval or expediated approval.

- For automatic approval, the provider should describe: (1) the jurisdiction in which it
  plans to participate, (2) the service areas in which the provider has the authority, if
  needed, to operate in each state, but has not been designated an eligible
  telecommunications carrier, and (3) a description, supported by documentation, of the
  established program with which the provider seeks to qualify for automatic admission to
  the ACP.
- For expedited approval, the provider should describe: (1) the states or territories in which it plans to participate, (2) the service areas in which the provider has the authority, if needed, to operate in each state but has not been designated an eligible telecommunications carrier, and (3) the certifications of the provider's plan to combat waste, fraud, and abuse.
- For approval of an alternative household eligibility verification process, the provider should describe: (1) its alternative process for collecting the household applicant's identifying information and required certifications; (2) the processes it (or a third-party) uses to verify the requested household information, including the applicant's identity and eligibility; (3) an explanation of why the provider's alternative process will be sufficient to avoid waste, fraud, and abuse; (4) an explanation of how it trains its employees and agents to prevent ineligible enrollments, including enrollments based on fabricated documents; (5) an explanation showing how its process is sufficient to prevent waste, fraud, and abuse and why any of the above information is not collected; and, (6) if necessary, a provider without an established low-income program seeking approval of an alternative verification process must explain why it proposes to use an alternative verification process instead of the National Verifier eligibility determinations.

### III. When to Apply

The Bureau and USAC began accepting new Affordable Connectivity Program provider applications and election notices on December 27, 2021 for any new provider that did not participate in the EBB Program or existing participating provider seeking to expand to new jurisdictions for the Affordable Connectivity Program. Applications will be expeditiously reviewed on a rolling basis. Applications may be submitted through the FCC's ACP Application online portal, accessible at <a href="https://www.fcc.gov/affordable-connectivity-program#provider-fcc-approvals">https://www.fcc.gov/affordable-connectivity-program#provider-fcc-approvals</a>.

### IV. How to Apply

Applications may be submitted through the FCC's ACP Application online portal, accessible at <a href="https://www.fcc.gov/affordable-connectivity-program#provider-fcc-approvals">https://www.fcc.gov/affordable-connectivity-program#provider-fcc-approvals</a>.

### A. Obtain an FCC Registration Number (FRN)

All applicants, like all other entities doing business with the Commission, must register for an FRN in the Commission Registration System (CORES). An FRN is a 10-digit number that is assigned to a business or individual registering with the FCC. This unique FRN is used to identify the registrant's business dealings with the FCC. Only register for an FRN if your Company does not already have one. You can search for and update your Company's FRN registration on the CORES website.

To register with CORES, please use the following link: https://apps.fcc.gov/cores/userLogin.do

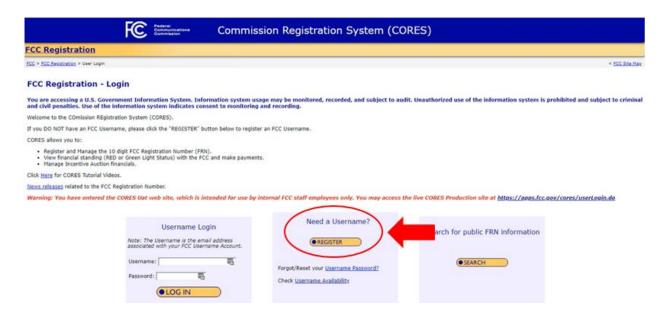

The first step to setting up an account in CORES is creating a username and account in the FCC User Registration System. Before the account is activated, the user will receive an

automated email titled "FCC Account Request Verification" and must verify its account email address as prompted.

Once the user is logged in to CORES, the user should select the "Register New FRN" or "Associate Username to FRN" option as applicable from the menu options that appear and provide the information as prompted by CORES.

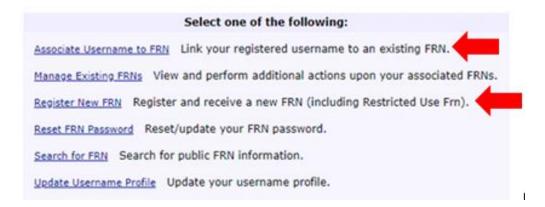

Users will need to provide their taxpayer identification number or TIN to register. The TIN is a nine-digit number that the Internal Revenue Service (IRS) requires of all individuals, businesses, and other employers to identify their tax accounts with the IRS. Once the user provides the information required in CORES and clicks "Submit," CORES will generate a new FRN or associate the user's existing FRN with its account.

### B. Sign In and Start a New Form

Navigate to <a href="https://www.fcc.gov/affordable-connectivity-program#provider-fcc-approvals">https://www.fcc.gov/affordable-connectivity-program#provider-fcc-approvals</a> and select "Submit an Application Online." You will then be directed to a log in screen. Log into the system using your CORES username and password:

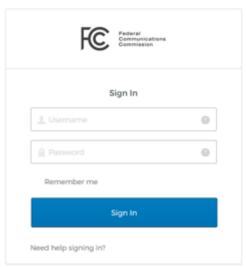

If you have not created a CORES username and password, you must do so through the FCC's CORES webpage at <a href="https://apps.fcc.gov/cores/userLogin.do">https://apps.fcc.gov/cores/userLogin.do</a>.

After you log in, you will be directed to the ACP landing page, shown below. To initiate an application, click the "Start a New Application" button.

## Affordable Connectivity Program

Information on the Affordable Connectivity Program and how to file an application can be found here:

- Filing Instructions
- FCC EBB Program & Affordable Connectivity Program webpage

In order to file an application, each applicant must obtain an FCC Registration Number (FRN) from Commission Registration System (CORES).

If you have questions, please email EBBprovider@fcc.gov.

Privacy Act Notice

Start a New Application 🔸

### **Applications**

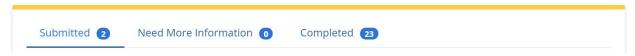

### **Tips for Navigating the Application:**

- 1. Fully and accurately complete all fields on the form marked with an asterisk (\*). These fields are required and you must answer them for your application to be complete. Required fields are also noted in the instructions.
- 2. Some questions require a narrative attachment that should be prepared prior to submitting the application.
- 3. You cannot save a draft of the application and should have all the required materials to submit the application.

### C. Enter Company & Contact Information

The unpopulated form shown below should appear:

### Affordable Connectivity Program (ACP) Broadband service providers should complete this form to obtain FCC approval to participate in the ACP. The purpose of this form is to allow broadband service providers to submit an application to participate in the FCC's Affordable Connectivity Program (ACP). Providers deemed eligible to participate in the ACP will need to submit a separate election to the Universal Service Administrative Company (USAC) prior to being able to receive reimbursement for providing discounts to eligible households during the emergency period related to the COVID-19 pandemic. Provider eligibility for the ACP will be determined only after successful submission of this form. Once your application has been reviewed and processed, you will receive an email notification with your FCC approval determination. A member of the FCC may reach out to you for additional information during the review process. **Company Information Company Contact Information** \*Legal Entity Name \*First Name \*FRN \*Last Name \*Holding Company \*Phone Number \*Unique Entity Identifier (UEI) \*Email \*Jurisdiction(s) Seeking Approval Address \*Street \*State -- None --City \*Zip Code

- Legal Entity Name Enter the full legal name of the broadband provider seeking approval for the EBB Program. This is a required field.
- Applicant FCC Registration Number (FRN) Enter FCC Registration Number for the Legal Entity named in the application. This field is required.
- Holding Company Enter a single name, such as the holding company name, to identify
  all commonly owned or commonly controlled entities that you are aware are filing this
  form. Additionally, this holding company information should match the information

submitted on FCC Form 477 data for providers referencing these filings. (See 47 U.S.C. § 153(2), which establishes a greater than 10% equity interest, or the equivalent thereof, as indicia of ownership.) Providers that have no holding company but are controlled by the same owners should decide on a single name to use for this entry. Filers that are not affiliated with any other known applicant or with a holding company appearing on the FCC Form 477 filer should use the legal entity name. This field is required.

- Unique Entity Identifier (UEI) Enter your unique business identifier assigned by SAM.gov. This information is required by the 2014 Digital Accountability and Transparency Act (DATA Act). More information about UEI is available in the SAM's Getting Started Guide. Additional FAQs are available, including how to view existing UEI's for entities registered with SAM.gov. This field is required.
- Jurisdiction(s) Seeking Approval From the dropdown menu, choose all the states and/or territories where you will seek reimbursement from the EBB Program for this legal entity. This field is required.
- **Contact First & Last Name** Enter the name of the contact person for the application. This field is required.
- **Phone Number** Enter the phone number of the contact person for the application. This field is required.
- **Email** Enter the email address of the contact person for the application. This field is required.
- Address Enter the street, city, state, and zip code of the legal entity. This should be a contact mailing address. These fields are required.

### **D. Service Provider Eligibility Questions**

Applicants must answer these questions to determine if they are eligible to participate in the ACP and to submit an alternative eligibility verification process to enroll subscribers in addition to using the Lifeline National Verifier.

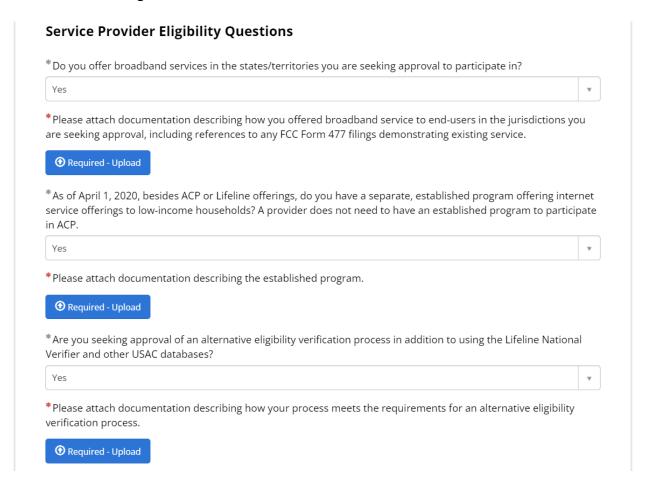

# • Do you offer broadband services in the states/territories you are seeking approval to participate in?

- A broadband provider must have provided broadband Internet access service as defined by Section 8.1 of the Commission's rules to end-users prior to seeking approval. A broadband provider must provide broadband service to end-users, meaning the provider of retail broadband Internet access service must maintain a direct relationship with the customer, must be responsible for dealing with customer complaints, must handle customer billing, and must provide quality of service guarantees to the end-user. A broadband provider can be an ETC or a non-ETC, and could include cable providers, wireless Internet service providers, or non-traditional broadband providers like community-owned networks, electric cooperatives, or municipal governments.
- The provider must submit a narrative description of how it meets the requirements to participate in the ACP. This includes how the provider offered broadband service to end-users in the jurisdictions they are seeking approval.
   This should be attached with the required upload button.
- Providers that file FCC Form 477 should reference the most recent filing that shows broadband service in the jurisdiction. For providers that have not filed FCC

Form 477, they should provide other documentation or certification from an authorized employee or representation demonstrating end-user broadband service was offered.

- As of April 1, 2020, besides ACP or Lifeline offerings, do you have a separate, established program offering internet service offerings to low-income households? A provider does not need to have an established program to participate in ACP.
  - A provider that demonstrates it has an established program as of April 1, 2020, that is widely available and offers Internet service offerings to eligible households and maintains verification processes that are sufficient to avoid fraud, waste, and abuse is entitled to automatic application processing.
  - The principal consideration in determining an "established program" for automatic approval is whether eligible subscribers receive a financial benefit through reduced rates. A provider must also show its program is "widely established" by demonstrating the program is offered to subscribers in a substantial portion of the provider's service area in the jurisdiction for which it is seeking approval. The established program must have been available by April 1, 2020 to subscribers meeting at least one of the criteria in Consolidated Appropriations Act, div. N, tit. IX, § 904(a)(6), the definition of an eligible household.
  - O If yes, a provider must submit an attachment describing: (1) the jurisdiction in which it plans to participate, (2) the service areas in which the provider has the authority, if needed, to operate in each state, but has not been designated an eligible telecommunications carrier, and (3) a description, supported by documentation, of the established program with which the provider seeks to qualify for automatic admission to the ACP.
- Are you seeking approval of an alternative eligibility verification process in addition to using the Lifeline National Verifier and other USAC databases?
  - Providers that would like to verify household eligibility in the ACP through their own alternative eligibility verification process in addition to or instead of using the Lifeline National Verifier must submit documentation to the Bureau demonstrating how the process safeguards against waste, fraud, and abuse.
  - If yes, providers must submit an attachment describing how its alternative process collects the household applicant's: (1) full name, (2) phone number, (3) date of birth, (4) e-mail address, (5) home and mailing addresses, (6) name and date of birth of the benefit qualifying person if different than applicant, (7) basis for inclusion in program (e.g., SNAP, SSI, Medicaid, school lunch, Pell Grant, income, provider's existing program, etc.) and documentation supporting verification of eligibility, and (8) certifications from the household that the information included in the application is true. The provider must describe the processes it (or a third-party) uses to verify the requested information above, including the applicant's identity and eligibility, and must explain why the provider's alternative process will be sufficient to avoid waste, fraud, and abuse. The provider must also explain how it trains its employees and agents to prevent ineligible enrollments, including enrollments based upon fabricated documents. If the alternative verification process fails to include any of the above information, the provider should explain why it thinks such information is not necessary to prevent waste, fraud, and abuse. If a provider without an

established low-income program seeks approval of an alternative verification process, it must explain why it proposes to use an alternative verification process instead of the National Verifier eligibility determinations.

### E. Enter Additional Information

Providers that select "No" and do not have an established program for the purpose of the EBB Program are not entitled to automatic processing will receive expedited processing where they will answer these additional information questions.

| If any, list states,<br>demonstrating a | territories in which you are an Eligible Telecommunications Carrier (ETC) and attach documentation (ETC) and attach documentation pproval. |
|-----------------------------------------|----------------------------------------------------------------------------------------------------|
| Supporting Docu                         | mentation Demonstrating Approval                                                                                                    |
| *List states/terri                      | tories where you will provide ACP Services and attach documentation demonstrating authority to jurisdictions.                              |

- If any, list states/territories in which you are an ETC and attach documentation demonstrating approval.
  - Providers that are designated as an ETC in some states or territories must submit an application and obtain Bureau approval to participate in the ACP in states or territories where the provider is not designated as an ETC. Providers with ETC designations in other jurisdictions should submit the ETC approvals. Any official document demonstrating ETC designation is sufficient so long as the document states the provider is an ETC or must be an ETC to file such document.
- List states/territories where you will provide ACP Services and attach documentation demonstrating authority to operate in these jurisdictions?
  - A provider seeking approval must list each jurisdiction in which it seeks to be approved to offer ACP services. A provider will only need to identify the state or territory where it plans to offer qualifying ACP services and submit any necessary authorities to operate.
  - O Providers must submit an attachment describe: (1) the states or territories in which it plans to participate, (2) the service areas in which the provider has the authority, if needed, to operate in each state but has not been designated an eligible telecommunications carrier, and (3) a description of any additional information of the provider's plan to combat waste, fraud, and abuse beyond the certifications included on the application.
  - Documentation demonstrating authority to operate include authorities to operate, certificate of public convenience and necessity, annual filings to

regulators, certificate of good standing, articles of incorporation, or any similar official document demonstrating the provider can provision broadband service in the jurisdiction. For providers that provision broadband services in jurisdictions not requiring authorization, a signed certification by an employee authorized to make such a certification stating the provider has authority to provide broadband services would be sufficient. The employee or representative for this certification or the application generally can be any employee or representative.

### F. Supporting Documentation

All broadband providers seeking approval should review the Commission's Order and subsequent guidance to ensure the application contains all necessary information for approval. In addition to the specific information collected on the application form, the provider should submit a narrative description of how it meets the requirements to participate in the ACP. This includes how the provider offered broadband service to endusers in the jurisdictions they are seeking approval and the specific requirements for either automatic approval or expediated approval.

- For automatic approval, the provider should describe: (1) the jurisdiction in which it plans to participate, (2) the service areas in which the provider has the authority, if needed, to operate in each state, but has not been designated an eligible telecommunications carrier, and (3) a description, supported by documentation, of the established program with which the provider seeks to qualify for automatic admission to the EBB Program.
- For expedited approval, the provider should describe: (1) the states or territories in which it plans to participate, (2) the service areas in which the provider has the authority, if needed, to operate in each state but has not been designated an eligible telecommunications carrier, and (3) the certifications and documentation of the provider's plan to combat waste, fraud, and abuse.
- For approval of an alternative household eligibility verification process, the provider should describe: (1) its alternative process for collecting the household applicant's identifying information and required certifications; (2) the processes it (or a third-party) uses to verify the requested household information, including the applicant's identity and eligibility; (3) an explanation of why the provider's alternative process will be sufficient to avoid waste, fraud, and abuse; (4) an explanation of how it trains its employees and agents to prevent ineligible enrollments, including enrollments based on fabricated documents; (5) an explanation showing how its process is sufficient to prevent waste, fraud, and abuse and why any of the above information is not collected; and, (6) if necessary, a provider without an established low-income program seeking approval of an alternative verification process must explain why it proposes to use an alternative verification process instead of the National Verifier eligibility determinations.

To the extent a provider needs to attach any narrative application or additional documentation beyond the required submissions, they should utilize the paperclip icon at the bottom of the application form below the signature fields.

# I, the individual identified as the applicant's certifying representative below, am authorized to make these certifications on behalf of the applicant and declare under penalty of perjury that, based on all the information available to the applicant, all the information provided in or with this application, including the certification statements above, are true and correct. \*Name of Filer \*Title \*Signature Date 2021-03-04

### G. Certify & Submit

Carefully read the language that appears in the Certification Statements and the Signature Statement and check the required boxes.

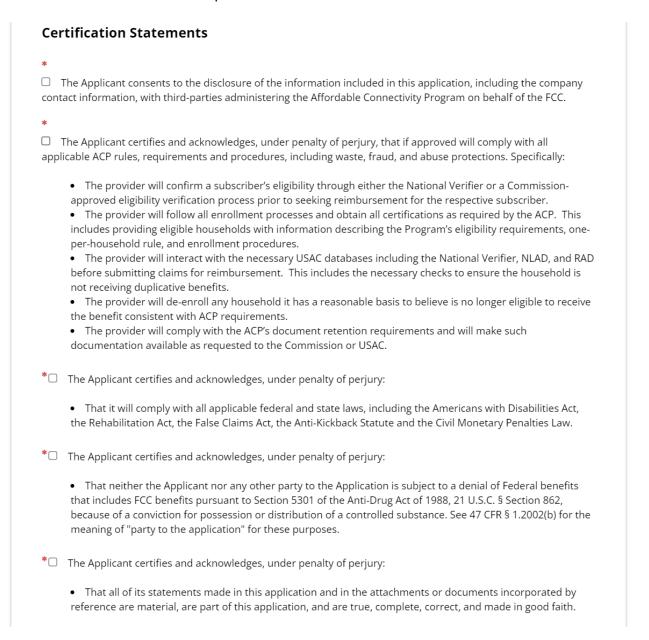

Enter the required fields to sign the application.

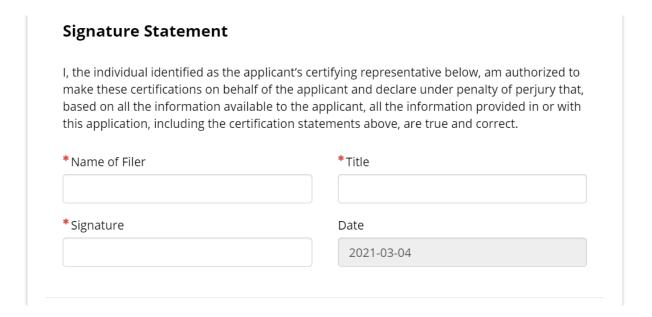

When finished select submit on the right side of the page.

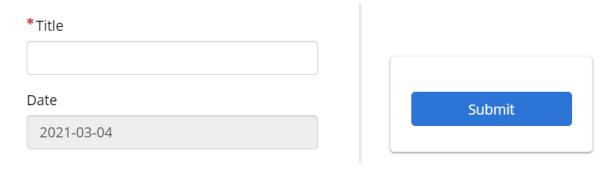

You will then see a confirmation of submission in green at the top of the application page and receive a filing confirmation email.

### H. Review Submitted Application & Provide Additional Information

Once you have submitted an application, the filing will be listed under Applications on the ACP application landing page, below the "Start a New Application" button.

### Submitted Status

Applications that have been certified and submitted will have a Status of "Submitted" in the Applications table. If you click on the link to a Submitted filing, you will be able to view certain information you submitted for that filing.

### • Needs More Information Status

If your application needs additional information, application reviewers will contact you. You will then have the opportunity to revise your application and provide additional supporting documentation.

### Completed Status

Applications that have received determinations (approvals or denials) will be listed here.

### I. Final Steps

### **USAC Election Process**

The Commission established an expedited process where existing ETCs and other approved providers could "elect" to participate in the ACP and gain access to the necessary USAC databases being used to administer the EBB Program. All participating providers must file an election notice with USAC to participate in the ACP. Existing ETCs in the jurisdiction can file elections without seeking Bureau approval to participate in the ACP. Non-ETCs will need to first apply and then obtain Bureau approval prior to filing their election with USAC. The Bureau and USAC will began accepting new Affordable Connectivity Program provider applications and election notices on December 27, 2021 for any new provider that did not participate in the EBB Program or existing participating provider seeking to expand to new jurisdictions for the Affordable Connectivity Program. Elections will be expeditiously reviewed on a rolling basis.

The elections will collect information that includes: (1) the states or territories in which the provider plans to participate in the Affordable Connectivity Program; (2) a statement that, in each state or territory, the provider was a "broadband provider;" (3) a list of states or territories where the provider is an existing Eligible Telecommunications Carrier, if any; (4) a list of states or territories where the provider received Wireline Competition Bureau approval, whether automatic or expedited, to participate, if any; (5) whether the provider intends to distribute connected devices, and if so, documentation and information detailing the equipment, co-pay amount charged to eligible households, and market value of the connected devices in compliance with the rules and orders of the Affordable Connectivity Program; and, (6) any other information necessary to establish the participating provider in the Administrator's systems.

More information regarding the election process is available on the USAC webpage at: https://www.usac.org/about/affordable-connectivity-program/participate-in-acp/.

### **Registering with System for Award Management**

To receive reimbursements from the ACP, applicants must be registered with the federal System for Award Management. The System for Award Management is a web-based, government-wide application that collects, validates, stores, and disseminates business information about the federal government's partners in support of federal awards, grants, and electronic payment processes. Many applicants may already be registered with the System for Award Management and do not need to re-register with that system in order to receive payment from the ACP.

Broadband providers not yet registered with the System for Award Management may still submit an application. However, it is strongly recommended that unregistered providers

start that registration process now because it may take up to 10 business days for your registration to become active and an additional 24 hours before that registration information is available in other government systems.

To register with the system:

Go to https://www.sam.gov/SAM/ with the following information:

- (1) UEI;
- (2) Taxpayer Identification Number (TIN) or Employment Identification Number (EIN); and
- (3) Your bank's routing number, your bank account number, and your bank account type, i.e. checking or savings, to set up Electronic Funds Transfer (EFT).

You will receive a confirmation email once the registration is activated. **Only applicants** registered through the System for Award Management will be able to receive ACP funding.